### **GOOGLE'S MOTION TO COMPEL COMPLIANCE WITH PATENT RULE 3-1**

# **Exhibit 8**

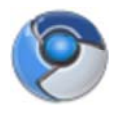

# **Chromium Developer Documentation**

#### **Navigation**

Home

## Getting Involved

**For Developers**

For Testers

**Contact** 

**Sitemap** 

Google Chrome is built with open source code from Chromium.

Except as otherwise noted, the content of this page is licensed under a Creative Commons Attribution 2.5 license, and examples are licensed under the BSD License.

# **For Developers**

Find information about how Chromium works, how to participate in the development of Chromium, or just how to build it yourself.

#### **How-tos**

#### **Getting the Code**

- Retrieve the sources and Building: Windows, Mac OS X, and **Linux**
- Quick reference of common development commands.
- Using Git for version control and code reviews.

#### **Development Tips & Tricks**

- Debugging on Windows, MacOS X, and Linux.
- Visual Studio tricks
- How to set up Visual Studio debugger visualizers to make the watch window more convenient
- Linux Development tips and porting guide
- Tour of the Chromium Buildbot **Waterfall**
- Updating module dependencies
- Using Purify
- Using Valgrind
- Getting the buildbot source
- Editing dictionaries

#### **WebKit**

- Running and Debugging the WebKit layout tests
- WebKit Integration/Sheriffing formerly known as the webkit merge
- Contributing to WebKit
- WebKit Version Table
- Rebaselining Tool

#### **Testing**

• Tests

#### **Practices**

- Contributing code
	- Coding style
		- Becoming a Committer
	- o Try server usage
- Filing bugs
	- Severity Guidelines for Security **Issues**
- Tree Sheriffs

#### **Design documents**

- Getting around the source code
- Tech Talk Videos
- **Engineering design docs**
- User experience design docs

#### **Communication**

- **General discussion groups**
- Technical discussion groups
- **IRC: irc.freenode.net/#chromium**
- Development calendar
- Frequently asked questions (FAQ)

#### **Status**

- Meeting Notes
- Mac OS X Detailed Status (updated weekly)
- Mac OS X Known Issues
- Mac OS X Followup Notes

#### **Usage statistics**

• MD5 certificate statistics

### **External links**

- Waterfalls
	- o Continuous build
	- o Try Server
	- For Your Information build
- Bug tracker
- Code review tool
- Viewing the source
- GYP (Generate Your Projects) Project Page
- Running Chrome UI tests
- Reliability Tests

Sign in Terms Report Abuse Print | **Powered by Google Sites**